# **EXPERIMENTATION EN AGRONOMIE ET ZOOTECHNIE**

## **LES CONNAISSANCES THEORIQUES**

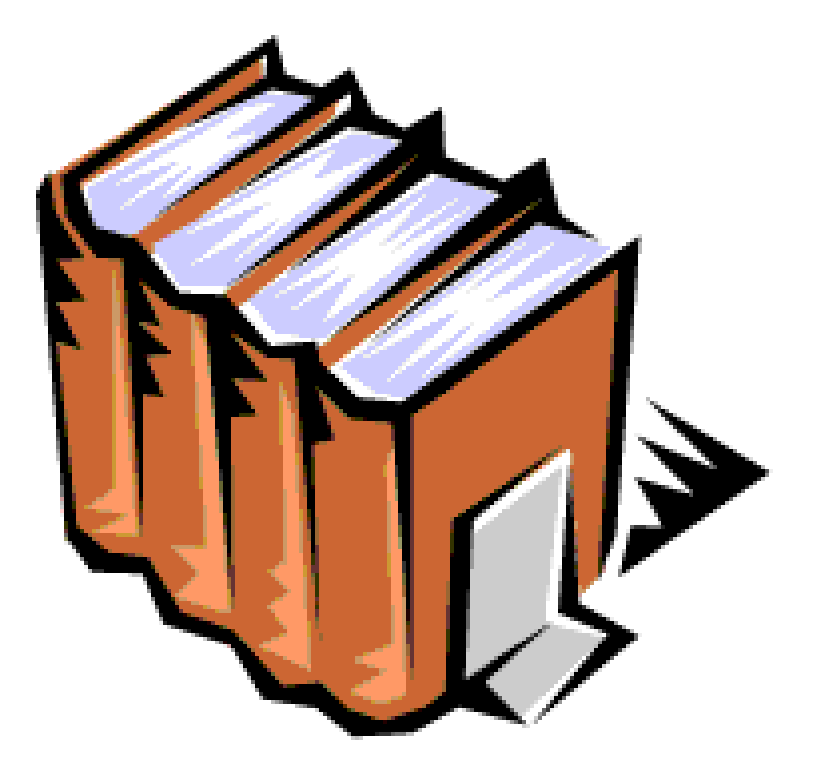

## **SOMMAIRE**

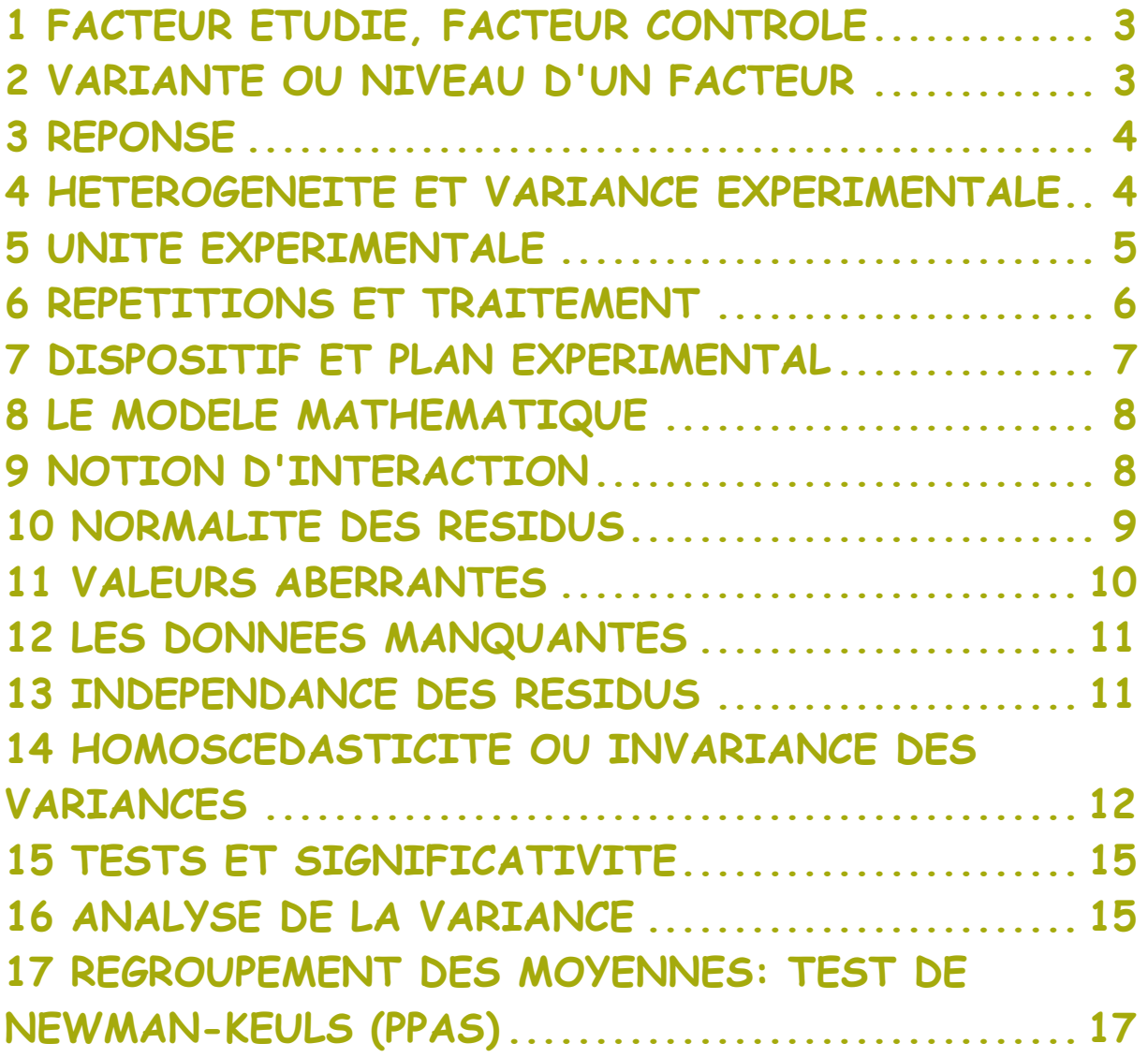

## **CONNAISSANCES THEORIQUES**

#### <span id="page-2-0"></span>**1 FACTEUR ETUDIE, FACTEUR CONTROLE**

Un facteur est un paramètre, ou un état, qui agit sur une mesure étudiée.

#### Exemples :

En zootechnie : un type d'alimentation agit sur la teneur en matière grasse du lait produit par des vaches.

En agronomie : une dose d'engrais agit sur le rendement d'une culture.

#### Les facteurs d'une étude sont les paramètres susceptibles d'influer sur une réponse étudiée.

Leur nombre peut être élevé, ils sont quantitatifs (dose, température, nombre de jours…) ou qualitatifs (type de variété, type d'engrais, pratique culturale…). Le choix des facteurs se fait en fonction de la connaissance du phénomène qu'a l'expérimentateur mais aussi de son intuition. Les contraintes économiques sont aussi à prendre en considération.

L'expérimentateur devra établir une liste aussi exhaustive que possible des paramètres pouvant influer la mesure étudiée, mais il devra faire la distinction entre :

- les facteurs de l'étude, facteurs introduits volontairement, dont on fait varier les modalités pour étudier leurs effets (facteur variété, engrais..).

- les facteurs contrôlables, facteurs liés au milieu et à la manière d'opérer, dont on peut maîtriser les variations à l'aide d'un dispositif expérimental particulier qui pourraient être source d'une variance résiduelle plus importante (pente, gradient de fertilité,….) .

- les facteurs non contrôlables (non maîtrisés) mais souvent identifiables (conditions météorologiques, variations d'humidité et de température dans un local d'élevage, …), Ces paramètres, inhérents au milieu, au matériel expérimental et à la manière d'opérer sont responsables de fluctuations aléatoires de la mesure étudiée X.

## <span id="page-2-1"></span>**2 VARIANTE OU NIVEAU D'UN FACTEUR**

Un niveau de facteur ou variante représente la valeur (quantitative ou qualitative) de la modalité que prend ce facteur au cours d'une expérimentation.

Exemple : si on étudie l'influence de l'apport azoté sur un rendement, et que l'on propose de tester 3 quantités d'apport, on dira que le facteur « apport azoté » est à 3 niveaux.

Le terme de variante s'applique de préférence à un facteur qualitatif (différentes variétés) alors que le terme de niveau convient mieux au x facteurs quantitatifs (différentes doses).

## <span id="page-3-0"></span>**3 REPONSE**

Une réponse, variable mesurée, notée Y est le résultat de l'expérience. La réponse sera quantitative dans les types d'expérimentation étudiés ici (rendement, coût, nombre de parasites, quantité de matière sèche, poids….). Pour les essais au champ, lorsque la mesure ne concerne pas l'ensemble de la parcelle, elle doit porter sur un échantillon dont la taille et le mode d'échantillonnage ont été fixés.

#### <span id="page-3-1"></span>**4 HETEROGENEITE ET VARIANCE EXPERIMENTALE**

L'hétérogénéité est une source de variation de la réponse, elle peut être liée au milieu, au matériel expérimental ou aux interventions (pratiques culturales…).

Le sol, par exemple, présente une hétérogénéité sur des caractéristiques pédologiques, topographiques et culturales parfois très importantes entre des endroits très proches (erreurs dues à la différence de profondeur de sol, à la pente…).

Le matériel végétal ou animal présente aussi une variabilité génétique (impuretés dans le génotype se traduisant par des irrégularités dans la productivité) ou physiologique (variation de poids au cours d'une journée...).

Les interventions nécessaires à la conduite des essais peuvent présentées des irrégularités et être source de variabilité de la réponse, de même pour les erreurs dans les mesures (appareils ou opérateurs différents,…).

Si ces sources d'hétérogénéité ne peuvent pas être mises sous contrôle, elles constitueront l'erreur expérimentale représentée par la variance expérimentale, appelée aussi variance résiduelle ou variance aléatoire, souvent notée CMe.

Remarque : On peut évaluer la variabilité de terrain en réalisant un essai à blanc sur des parcelles, par exemple :

- on peut mesurer le rendement d'une culture sur plusieurs parcelles,
- on détermine le coefficient de variation (CV = 100  $* \sigma_x/m$ ),
- si CV < 10% (on tolère une plus grande valeur dans certains domaines) on admettra l'homogénéité des parcelles sinon on peut éliminer les parcelles responsables de l'hétérogénéité et redéfinir un terrain plus homogène.

## <span id="page-4-0"></span>**5 UNITE EXPERIMENTALE**

L'unité expérimentale est l'élément de base de l'expérimentation. On applique à chaque unité un traitement (modalité d'un facteur ou combinaison de modalités de plusieurs facteurs). On mesure sur chaque unité expérimentale une ou plusieurs réponses.

En agronomie : l'unité de base peut être une parcelle, une plante, un groupe de plantes ou une partie de plante par exemple.

En culture maraîchères et fruitières, les parcelles (n'utilisant pas de moyens mécaniques) sont de l'ordre du m² pour disposer de 5 à 10 plantes par unité expérimentale.

En grandes cultures la dimension de l'unité expérimentale est de l'ordre de l'are à une dizaine d'ares.

En zootechnie : l'unité de base peut être un animal, un groupe d'animaux ou une partie d'un animal par exemple.

#### **IlAttention II**

Il peut exister des interférences entre parcelles voisines (phénomènes de contagion ou de compétition, traitement de pulvérisation qui dépasse les limites de la parcelle…). Pour éviter que ces interférences n'altèrent la réponse, les observations ne se feront que sur la partie centrale de la parcelle en considérant donc le pourtour comme une bordure.

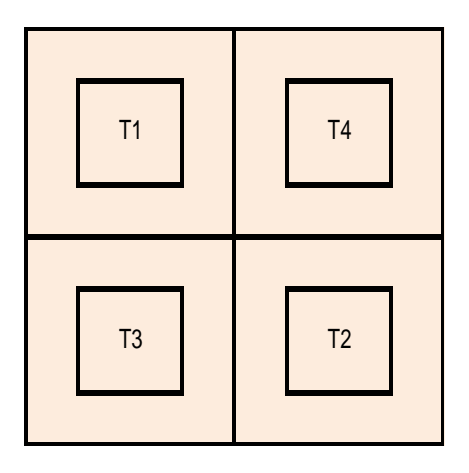

Pour limiter les échanges, la forme de la parcelle doit être la plus carrée possible si le terrain est homogène (car il y aura moins d'échanges). Par contre, s'il existe un gradient de fertilité par exemple on adoptera une forme rectangulaire allongée parallèlement à la direction du gradient.

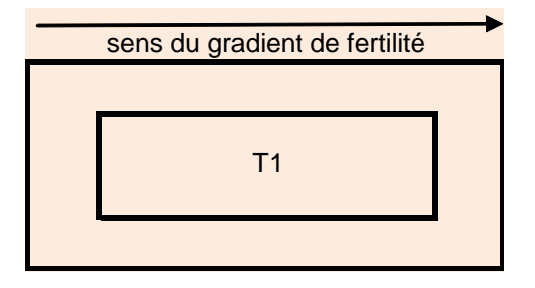

La notion de bordure en zootechnie correspond à des zones tampons (période de récupération ou d'adaptation) entre des traitements consécutifs expérimentés sur un animal. Par exemple 6 jours de période d'adaptation suivis de 3 jours de traitement.

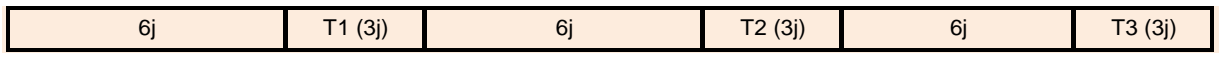

<span id="page-5-0"></span>Remarque : dans cette situation l'unité expérimentale est la période de 9 jours.

#### **6 REPETITIONS ET TRAITEMENT**

Il est impossible d'interpréter un résultat si l'expérience ne comporte qu'une seule unité expérimentale par traitement\*. Si tel était le cas on pourrait conclure à une différence entre 2 traitements à ce qui correspond en réalité à une hétérogénéité entre 2 unités expérimentales.

Dans les essais simples les répétitions sont apparentes, par exemple dans une expérimentation à 1 facteur étudié on prévoit des répétitions pour chaque modalité du facteur. Par contre si on étudie 3 facteurs à plusieurs niveaux, toutes les combinaisons étant présentes, même si on dispose que d'un seul résultat par traitement\*, l'effet de chaque facteur est estimé plusieurs fois.

\*traitement : Dans le cas le plus simple, à 1 facteur étudié, le traitement correspond à la modalité du facteur appliquée à l'unité expérimentale. Dans le cas de plusieurs facteurs, le traitement correspond à la combinaison des modalités des facteurs étudiés.

Exemple :

Un facteur dose à 3 variantes donne 3 traitements à appliquer. Deux facteurs F1 et F2, respectivement à 3 et 2 modalités, donnent 6 (= 3x2) traitements à appliquer.

## <span id="page-6-0"></span>**7 DISPOSITIF ET PLAN EXPERIMENTAL**

Dans un dispositif expérimental on définit :

- l'unité expérimentale,
- le nombre de facteurs,
- le nombre de variantes par facteur,
- le nombre de traitements,
- le nombre de sources d'hétérogénéité,
- la nécessité des répétitions.

On détermine la dimension du plan expérimental en calculant le nombre d'unités expérimentales nécessaire pour un type de plan choisi. Il existe 5 types de plans expérimentaux :

- 1. Les plans en randomisation totale à 1, 2, 3 facteurs (ou plus), sans et avec répétitions (Cf cours 2A) ils se mettent en place lorsqu'il n'y a aucun contrôle d'hétérogénéité possible.
- 2. Les plans en blocs aléatoires complets à 1 ou plusieurs facteurs étudiés ; ils se mettent en place lorsque l'on peut contrôler 1 source d'hétérogénéité.
- 3. Les plans en « carré latin » à 1 facteur étudié ; ils se mettent en place lorsque l'on peut contrôler 2 sources d'hétérogénéité.
- 4. Les plans en « carré gréco latin » à 2 facteurs étudiés ; ils se mettent en place lorsque l'on peut contrôler 2 sources d'hétérogénéité.
- 5. Les plans en « split-plot » où l'existence de contrainte(s) entraîne que la source d'hétérogénéité soit confondue avec 1 ou plusieurs facteurs étudiés.

Ces plans sont orthogonaux de part leur construction, ce qui a pour conséquence que les estimations des sources de variations seront indépendantes. Il existe des plans non orthogonaux, les plans en blocs incomplets équilibrés (BIE) qui seront l'objet d'un enseignement en 5A.

Il existe aussi les dispositifs en couples limités à la comparaison de 2 traitements sous réserve qu'il n'y ait aucune source d'hétérogénéité. Cette méthode appariée est décrite dans le cours de 2A.

#### <span id="page-7-0"></span>**8 LE MODELE MATHEMATIQUE**

Pour pouvoir estimer les effets de facteurs et les comparer, il faut choisir a priori le modèle mathématique que pourrait suivre la réponse mesurée. On doit associer un type de modèle à un type de dispositif.

Dans ces modèles on symbolise par :

- **y** la valeur de la variable mesurée sur l'unité expérimentale,
- **µ** le niveau moyen de la réponse,
- e le terme résiduel,
- $\alpha$ ,  $\beta$ ,  $\gamma$  ... les effets principaux des facteurs étudiés et/ou contrôlés A,B,C…..,
- $\cdot$   $\alpha\beta$ ,  $\alpha\gamma$ ,  $\beta\gamma$ ... les effets d'interaction du 1<sup>er</sup> ordre entre 2 facteurs,
- $\cdot$   $\alpha\beta\gamma$ , ... les interactions du 2<sup>ème</sup> ordre entre 3 facteurs, ..etc.

D'une façon générale on peut écrire :

**y** =  $\mu$  +  $\alpha$  +  $\beta$  +  $\gamma$  +...+ $\alpha$   $\beta$  +  $\alpha$   $\gamma$  +...+  $\alpha$   $\beta$   $\gamma$  +...+  $\alpha$ 

Mais attention !! Tous les termes ne sont pas nécessairement présents, le choix des termes à retenir, se fait avec le dispositif expérimental choisi !!

## <span id="page-7-1"></span>**9 NOTION D'INTERACTION**

#### Il y a interaction entre 2 facteurs A et B si l'effet du facteur A dépend du niveau du facteur B ou inversement.

L'interaction a souvent pour origine un phénomène de synergie ou d'antagonisme.

Exemple : il y a interaction entre le facteur A " dose d'azote " et le facteur B " variété de céréales " si la dose d'azote a un effet différent sur la réponse Y "le rendement " selon qu'il s'agisse de la variété V1 ou la variété V2.

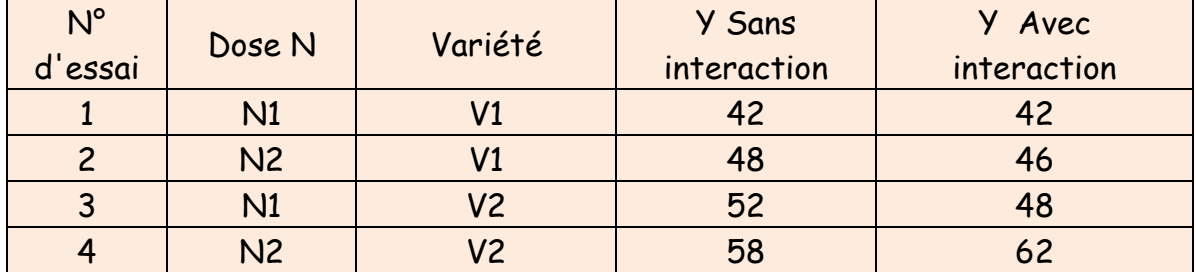

Ci dessous dans le schéma sans interaction on remarque que les effets du facteur N (pente rouge) sont identiques quel que soit le niveau du facteur V. De même les effets du facteur V (pente bleue) sont les mêmes que N soit au niveau N1 ou N2. On n'observe pas ces propriétés dans le schéma avec interaction.

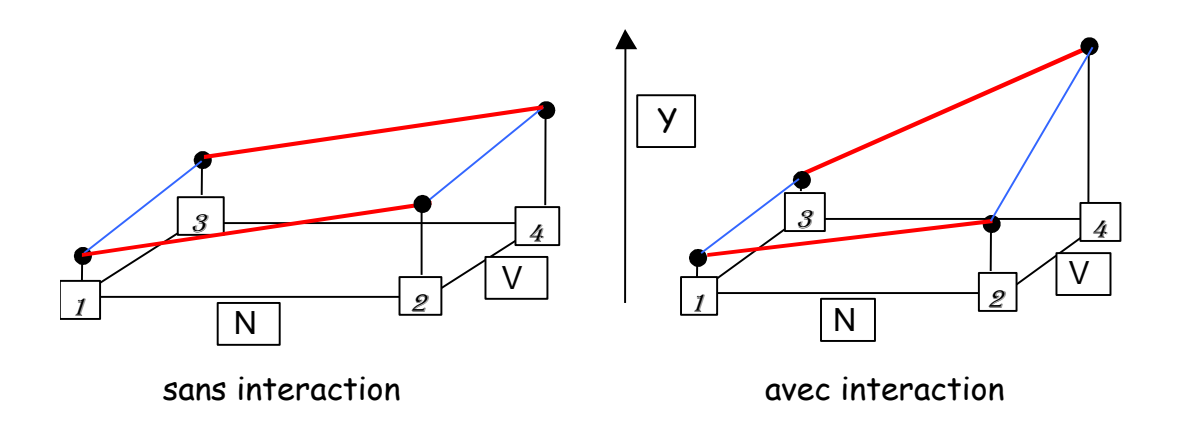

Une interaction entre 2 facteurs est dite interaction du 1er ordre, Une interaction entre 3 facteurs est dite interaction du 2ème ordre, Une interaction entre 4 facteurs est dite interaction du 3ème ordre....etc.

## <span id="page-8-0"></span>**10 NORMALITE DES RESIDUS**

La normalité des résidus est une hypothèse importante nécessaire à la réalisation des calculs statistiques ultérieurs.

Il faut disposer de la liste des résidus de chaque unité expérimentale (parcelle ou animal par exemple), on réalise le calcul en utilisant le modèle de départ (chaque formule de calcul dépend du modèle, il faut se référer à chaque module).

- On peut réaliser un QQ plot ou droite de Henry (Cf cours 2A)
- On complète le jugement visuel par le test de Shapiro ou le test d'adéquation de cette distribution en classes à la normalité (test du  $X^2$ ).
- On dessine l'histogramme de la série et on le compare visuellement à celui de la « courbe en cloche » de Gauss (figures ci-après),
- On peut utiliser le test de Shapiro et les tests sur les coefficients  $\beta 1$  et  $B2$  (Cf cours 2A)

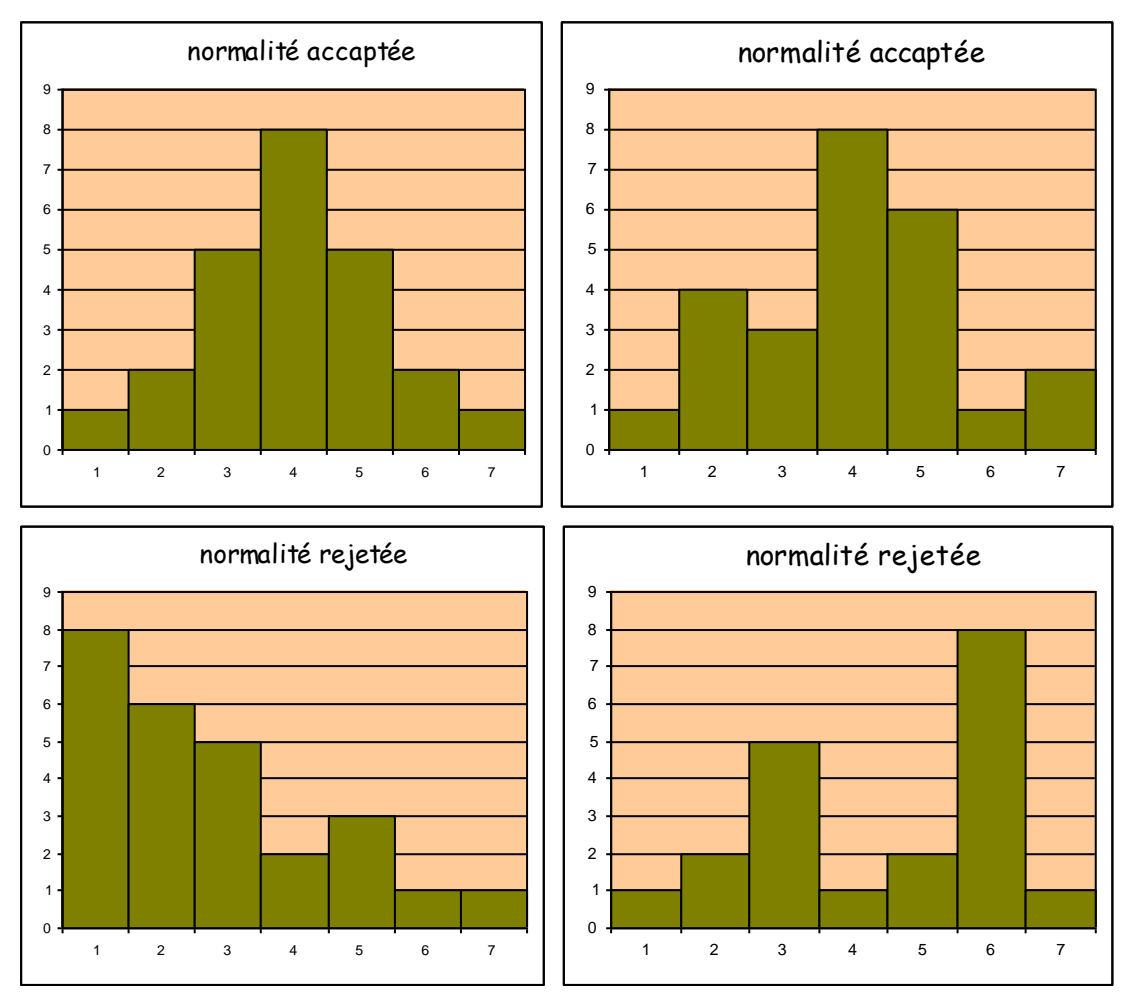

Dans le cas où les résidus ne suivent pas une loi normale on pourra appliquer une transformation mathématique de la réponse, par exemple : Log yi, arcsin  $\sqrt{y}$ i (pour une variable dont la distribution est du type binomiale),  $\sqrt{y}i$  (pour une variable dont la distribution est du type Poisson).

## <span id="page-9-0"></span>**VALEURS ABERRANTES**

On peut détecter des valeurs aberrantes en étudiants la liste des résidus standardisés ei /  $\sigma(\varepsilon)$ . Ces valeurs doivent être comprises en -2 et +2, sinon la valeur yi correspondante peut être considérée comme « out », le logiciel R propose une représentation graphique de le distribution des résidus standardisés.

Dans « Statbox » c'est la méthode de Grubbs qui est appliquée : le logiciel calcule la moyenne  $\overline{\mathsf{x}}$  et l'écart type estimé  $\hat{\mathsf{o}}$  de l'échantillon des n valeurs ; un t est calculé pour chaque observation (t<sub>i</sub> = (y<sub>i</sub> -  $\bar{y}$  ) /  $\hat{\sigma}$  ), une valeur est considérée comme anormale

- si t<sub>i</sub> calculé > t<sub>a</sub> lu dans la table de Grubbs

- ou si t<sub>i</sub> calculé > t lu dans la table de Student pour un risque =  $\alpha$  / 2n

Enlever les valeurs aberrantes des calculs peut permettre de valider la normalité des résidus et / ou de valider l'hypothèse d'homoscédasticité (invariance des variances résiduelles).

#### Attention !!!

Un résidu suspect n'est pas obligatoirement à éliminer !!! L'expérimentateur doit d'abord vérifier:

- s'il peut corriger l'erreur (erreur de saisie, de transcription…)

- s'il peut expliquer l'erreur (cause accidentelle sur l'unité expérimentale) et considérer la valeur comme manquante et la remplacer en utilisant la méthode de Yates par exemple,

<span id="page-10-0"></span>- s'il doit conserver la valeur.

## **12 LES DONNEES MANQUANTES**

Si le tableau des résultats d'une expérimentation autre qu'un dispositif aléatoire (en randomisation) est incomplet il n'est plus possible de réaliser les calculs de l'analyse de la variance. Pour ne pas perdre tout le travail effectué on peut envisager 2 solutions :

- 1) S'il s'agit d'un dispositif présentant un nombre important de blocs et que les données manquantes sont concentrées dans 1 ou 2 blocs, on peut éliminer les blocs concernés. Ceci a pour conséquence de diminuer le ddl de l'analyse et pénalise l'analyse des traitements. On peut essayer de traiter ces résultats comme s'il s'agissait d'une randomisation, mais dans ce cas on perd le contrôle de l'hétérogénéité qu'assuraient les blocs.
- 2) Si le nombre de données manquantes est limité on peut les remplacer par des valeurs telles que leurs résidus soient nuls. Mais attention ! le nombre de ddl total (donc celui de la résiduelle aussi) doit être réduit d'autant d'unités que de valeurs estimées. Dans ce cas, la mise en évidence d'un effet traitement sera plus difficile.

#### <span id="page-10-1"></span>**13 INDEPENDANCE DES RESIDUS**

Pour vérifier l'hypothèse d'indépendance des résidus on dispose de plusieurs solutions graphiques :

- En général : On représente les résidus ei en fonction des yi estimés et on doit obtenir l'indépendance (un nuage de points en forme de « patate », sans relation mathématique).

- En expérimentation agronomique : On détermine 4 classes de résidus, 2 dans les positifs et 2 dans les négatifs, de telle sorte que les bornes soient des opposés tout en cherchant à avoir le même nombre de résidus par classe. Le résidu de chaque parcelle appartient à une classe, on établit la cartographie des résidus en respectant le dispositif expérimental sur le terrain:

CARTOGRAPHIE DES RESIDUS sur 16 parcelles

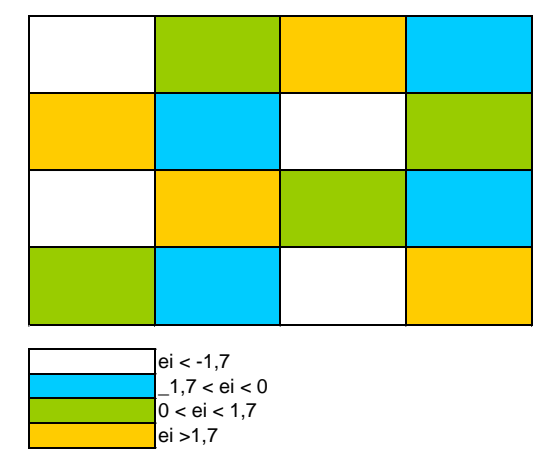

Dans le schéma ci-dessus, les résidus sont indépendants, sans lien entre des parcelles voisines, leur répartition sur le terrain est aléatoire.

Dans le schéma ci-dessous, les résidus ne sont pas indépendants, il existe un lien entre des parcelles voisines, leur répartition sur le terrain n'est pas aléatoire.

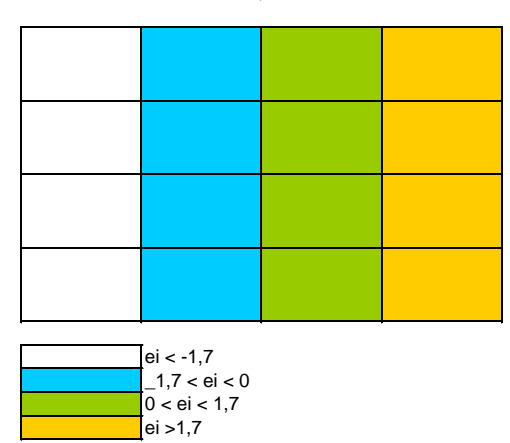

CARTOGRAPHIE DES RESIDUS sur 16 parcelles

#### <span id="page-11-0"></span>**14 HOMOSCEDASTICITE OU INVARIANCE DES VARIANCES**

Homoscédasticité : C'est le fait que la dispersion des résidus doit être homogène sur tout le spectre des valeurs de la variable puisque les résidus correspondent idéalement à des aléas de mesure. Si la dispersion des résidus n'est pas homogène, on parle d'hétéroscédasticité.

La dispersion des résultats doit être la même quelque soit le traitement. Ceci se traduit par l'hypothèse d'égalité des variances résiduelles pour chaque combinaison du plan expérimental.

L'homoscédasticité des résidus est une hypothèse importante nécessaire au calcul de l'estimation de la variance résiduelle ou variance expérimentale.

Cette hypothèse d'homoscédasticité (égalité des variances ou des écarts type) peut être vérifiée à l'aide du test unilatéral de Bartlett s'il y a plus que 2 variances à comparer et le test F bilatéral s'il n'y a que 2 variances à comparer.

Supposons que l'on doive vérifier l'homogénéité des variances intra groupes de k séries statistiques(k>2).

k populations de variances  ${\sigma_1}^2$ ,  ${\sigma_2}^2$ ,… ${\sigma_i}^2$ ,…... ${\sigma_k}^2$  inconnues.

k échantillons aléatoires, tirés de façon indépendante dans chacune des population d'où sont prélevées respectivement  $n_1, n_2, \ldots, n_k$  unités indépendantes, dans lesquels on calcule les SCE1, SCE2, …SCEj, …SCEk.

La distribution de la variable, dans chacune des populations, suit une loi Normale et aucune des variances empiriques n'est nulle ni trop petite.

#### H<sup>0</sup> : les k variances testées sont homogènes.

 $H_1$ : au moins une des  $k$  variances est supérieure aux autres. (Test unilatéral)

$$
\text{Critère statistique calculé: Chi deux } (x^2) \text{ Cet encadré est donné à l'examen si besoin}\n
$$
\chi^2_{\text{calculate}} = \left(\frac{2.3026}{C}\right) \times \left[v \times \log_{10} G^2 - \sum_{j=1}^{j=k} \left(v_j \times \log_{10} G_j^2\right)\right]
$$
\n
$$
C = 1 + \frac{1}{3(k-1)} \left[\sum_{j=1}^{j=k} \frac{1}{v_j} \frac{1}{v_j}\right]
$$
\n
$$
v_j = n_j - 1 \qquad \qquad v = \sum_{j=1}^{j=k} v_j
$$
\n
$$
\sigma^2 = \frac{5CE_j}{n_j - 1} \qquad \qquad \hat{\sigma}^2 = \frac{1}{v} \sum_{j=1}^{j=k} v_j \hat{\sigma}^2_j
$$
$$

Si on utilise une table on cherche le critère statistique théorique :  $X^2_{1-\alpha}$  (k-1), on rejette H<sub>0</sub> avec un risque  $\alpha$  si X<sup>2</sup> calculé est supérieur au X<sup>2</sup> théorique lu dans la table pour un ddl =  $k-1$  ; sinon on conserve  $H_0$ .

Ou alors, si  $\alpha$  calculé à l'aide d'Excel est trop grand, on ne peut pas mettre en évidence qu'au moins une variance est supérieure aux autres, on garde l'hypothèse de l'homogénéité des variances.

Remarque : pour obtenir la valeur de la p-value sur Excel passer par : Formule – Insérer une fonction – Statistique – LOI.KHIDEUX Pour X mettre la valeur du X² calculé Degré de liberté = ddl = k-1

Si l'hypothèse d'invariance des variances est conservée on pourra dire que le traitement n'agit que sur la moyenne selon le schéma :

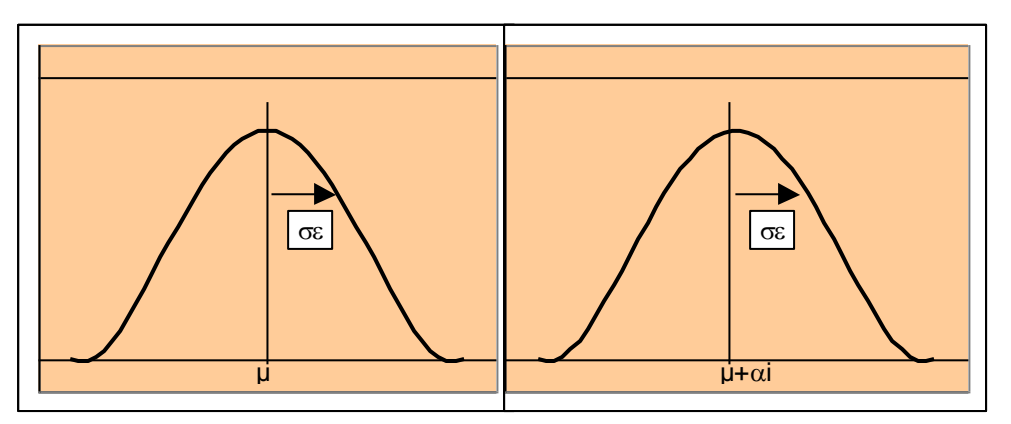

Le test de Bartlett est simple à mettre en œuvre mais il est peu puissant, il est difficile de rejeter l'hypothèse d'égalité des variances entre les traitements (ceci est moins vrai entre les blocs).

Il existe d'autres tests, comme le test de Levene qui est un test très puissant et robuste, mais il nécessite des répétitions du plan expérimental.

On peut aussi utiliser la méthode graphique des « Box plot » pour observer la dispersion des résidus selon les modalités des facteurs concernés.

Dans le cas où les résidus ne sont pas de variances homogènes on pourra appliquer une transformation mathématique de la réponse, par exemple : Log Y

## <span id="page-14-0"></span>**15 TESTS ET SIGNIFICATIVITE**

Test F de l'analyse de la variance, test de comparaison de 2 variances estimées (unilatéral),

 $H_0: \sigma_1^2 = \sigma_2^2$  $H_1$ :  $\sigma_1$ <sup>2</sup> >  $\sigma_2$ <sup>2</sup>

Test de Bartlett (X²), test d'invariance des variances résiduelles (unilatéral),  $H_0: \sigma_1^2(\epsilon) = \sigma_2^2(\epsilon) = \dots = \sigma_i^2(\epsilon) = \dots = \sigma_k^2(\epsilon)$ H<sub>1</sub>: au moins 1  $\sigma_i^2(\epsilon)$  est supérieure à une autre

Test de comparaison de la différence de 2 moyennes à la valeur 0 (bilatéral),  $H_0$ :  $\mu_1 - \mu_2 = 0$  $H_1 : \mu_1 - \mu_2 \neq 0$ 

Au sens statistique un test a un résultat non significatif (noté NS) si on a un risque supérieur à  $5\%$  de se tromper en rejetant  $H_0$ .

Au sens statistique un test a un résultat significatif (noté \* ou S) si on a un risque compris entre  $1$  et  $5\%$  de se tromper en rejetant  $H_0$ .

Au sens statistique un test a un résultat très significatif (noté \*\* ou TS) si on a un risque compris entre  $0.1$  et  $1\%$  de se tromper en rejetant  $H_0$ .

Au sens statistique un test a un résultat hautement significatif (noté \*\*\* ou HS) si on a un risque inférieur à  $0.1%$  de se tromper en rejetant  $H_0$ .

Dans tous les cas on conclura :

- soit que l'on a pu mettre en évidence  $H_1$  avec moins  $\alpha$ % (ou si calculée :avec pvalue %) de risque de se tromper

- soit que l'on n'a pas pu mettre en évidence  $H_1$ , on conserve  $H_0$ .

Pour le calcul de p-value : Formule – insérer une fonction – Loi F ou Loi Student ou Loi KHIDEUX ou Loi normale standard…)

#### <span id="page-14-1"></span>**16 ANALYSE DE LA VARIANCE**

On peut utiliser l'analyse des la variance (ANOVA) pour calculer la probabilité d'observer un effet de facteur (ou d'interaction) alors qu'il (elle) n'existe pas.

De façon générale on a (conformément au cours de 2A) :

 $H_0$ : CM  $_F$  / CMe = 1  $H_1$ : CM  $_F$  / CMe > 1

Un effet de facteur (ou d'interaction) est mis en évidence avec moins de  $\alpha$ % de risque d'erreur si on accepte H1 (donc on rejette H0).

On dispose d'un modèle à (k + 2) coefficients construit à partir de N expériences. Ces coefficients représentent: l'effet moyen, l'effet résiduel, les k effets principaux et d'interaction des facteurs. Il y aura donc k couples d'hypothèses nulle et alternative donc k critères statistiques calculés.

#### $y = \mu + \alpha + \beta + \gamma + \dots + \alpha \beta + \alpha \gamma + \dots + \alpha \beta \gamma + \dots + \alpha$

- **y** la valeur de la variable mesurée sur l'unité expérimentale,
- **µ** le niveau moyen de la réponse, e le terme résiduel,
- $\alpha$ ,  $\beta$ ,  $\gamma$  ... les effets principaux des facteurs étudiés et/ou contrôlés  $A,B,C,..., \alpha\beta, \alpha\gamma, \beta\gamma$ ... les effets d'interaction du 1<sup>er</sup> ordre entre 2 facteurs,  $\alpha\beta\gamma$ , …les interactions du 2<sup>ème</sup> ordre entre 3 facteurs…etc.

On calcule chaque critère statistique noté  $F$  calc :  $F$  calc =  $CM$   $F$  /  $CM$ e Puis on détermine le risque  $\alpha$  de se tromper en rejetant H0 à l'aide d'Excel.

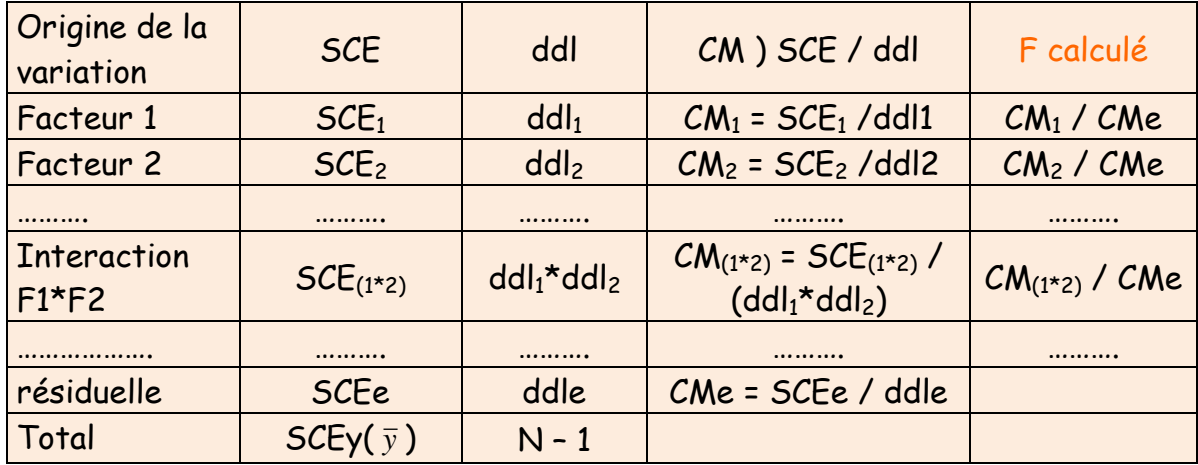

ddl  $e = (N - 1) - (dd<sub>1</sub> + dd<sub>2</sub> + ... + dd<sub>1</sub><sup>*</sup>dd<sub>2</sub> + ...$ 

Le critère statistique F de Fisher à 2 ddl :

 $v_1$  = ddl utilisé pour calculer le CM du numérateur (CM<sub>F</sub>), il s'agit de ddl<sub>1</sub> ou ddl<sub>2</sub> ou (ddl<sub>1</sub>\*ddl<sub>2</sub>)....etc

 $v<sub>2</sub> =$  ddle

On peut également comparer le F calculé à un F théorique ( $F_{1-\alpha}(v_1;v_2)$ ) lu dans la table F pour un risque  $\alpha$  donné. Si F calculé est supérieur au F théorique lu dans la table, on rejette H<sub>0</sub> avec  $\alpha$ % de risque de le faire à tort.

## <span id="page-16-0"></span>**17 REGROUPEMENT DES MOYENNES: TEST DE NEWMAN-KEULS (PPAS)**

Ce test est utilisé pour classer les traitements (vu en 2A).

On classe les moyennes dans l'ordre croissant et à l'aide du test de Newman-Keuls on constitue des groupes homogènes des moyennes ;

Ce test est basé sur la comparaison des amplitudes observées pour des groupes de 2, 3 …moyennes avec une amplitude maximale théorique correspondant à une probabilité donnée de réalisation.

On commence par calculer la plus petite amplitude significative (ppas) relative à des groupes de 2 moyennes, puis celle pour des groupes de 3 moyennes …etc. Pour un risque  $\alpha$  de dépasser la ppas:

ppas =  $q_{1-\alpha}$   $\star$   $\sigma_{(m)}$ 

L'écart type de la moyenne d'un échantillon de taille égale à n étant :

$$
\sigma (m) = \sqrt{\frac{CMe}{n}}
$$

 $q_{1-a}$ <sup>\*</sup> lu dans la table de Newman-Keuls<sup>\*</sup> pour le ddl du CMe.  $\alpha$ : risque que p populations normales de mêmes moyennes et de mêmes variances dépassent la ppas.

 $H_0$ : les  $\mu$ j appartiennent à un même groupe  $H_1$ : les  $\mu$ j n'appartiennent pas à un même groupe

On compare l'amplitude observée entre les p moyennes considérées à la ppas correspondante, puis on traite de la même manière l'amplitude des (p-1) moyennes, des (p-2) moyennes….On continue jusqu'au moment où l'amplitude de certains groupes ne dépasse plus la limite admissible correspondante. Les moyennes de ces groupes sont alors considérées comme non significativement différentes.

On utilisera d'autres tests, en particulier le test de TUKEY à l'aide du logiciel R (Cf cours 2A)

#### **18 COMPLÉMENT : TEST DE DUNNETT**

Ce test est utilisé pour savoir si des traitements sont supérieurs (inférieurs) à un traitement témoin (parcelle non traitée, produit de référence..).

On va comparer les k – 1 moyennes à une moyenne prédéterminée. On calcule le plus petit écart significatif : ppes en utilisant :

ppes = d  $k-1$ <sub>(1- $\alpha$ ;v)</sub>  $\sigma(\varepsilon)$   $\sqrt{2/n}$  (test unilatéral)

d  $^{\mathsf{k}\text{-}1}$ (1- $\alpha$  ;v) valeur prise dans la table de Dunnett.

 : ddl associé à l'estimation de l'erreur expérimentale (ddl<sup>e</sup> dans le tableau de l'ANOVA)

k : nombre de moyennes comparées (témoins compris)

 $\alpha$ : risque de 1<sup>ère</sup> espèce

 $\sigma(\varepsilon)$  écart type estimé de l'erreur expérimentale (racine carrée du CMe dans le tableau de l'ANOVA).

n : nombre de répétitions par modalité de facteur.

H0: la moyenne du traitement n'est pas différente de celle du témoin H1: la moyenne du traitement est supérieure à celle du témoin (unilatéral)

Si l'écart entre une moyenne de traitement et la moyenne témoin est inférieure à la ppes on conserve  $H_0$  sinon on rejette  $H_0$  avec  $\alpha$ % de risque de se tromper.

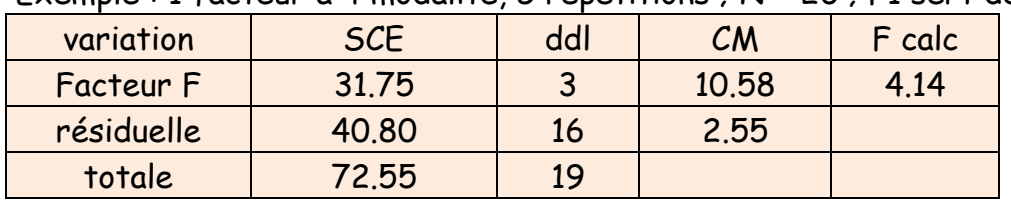

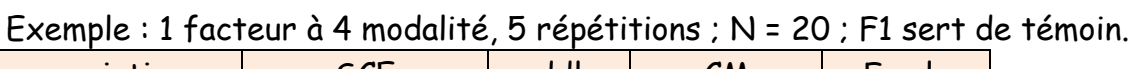

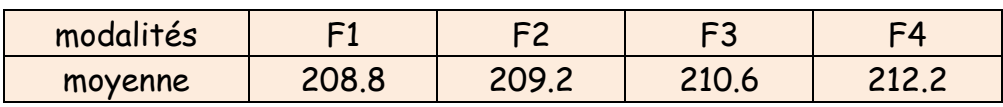

Pour un risque de 5%

d  $^{k-1}$ <sub>(1- $\alpha$  ;v)</sub> = d  $^3$ <sub>(0.95 ;16)</sub> = 2.23 ppes =  $2.23*(2.55*2/5)^{0.5}$  = 2.252

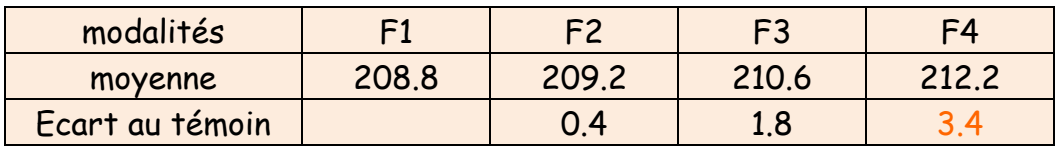

On conclue qu'on a pu mettre en évidence que le facteur au niveau 4 (F4) est significativement supérieur au témoin (F1) avec moins de 5% de chance de se tromper.

Remarque : Après avoir mis en évidence les traitements qui sont meilleurs que les témoins, il est possible de poursuivre l'étude en classant ces traitements à l'aide d'un test de Newman-Keuls.